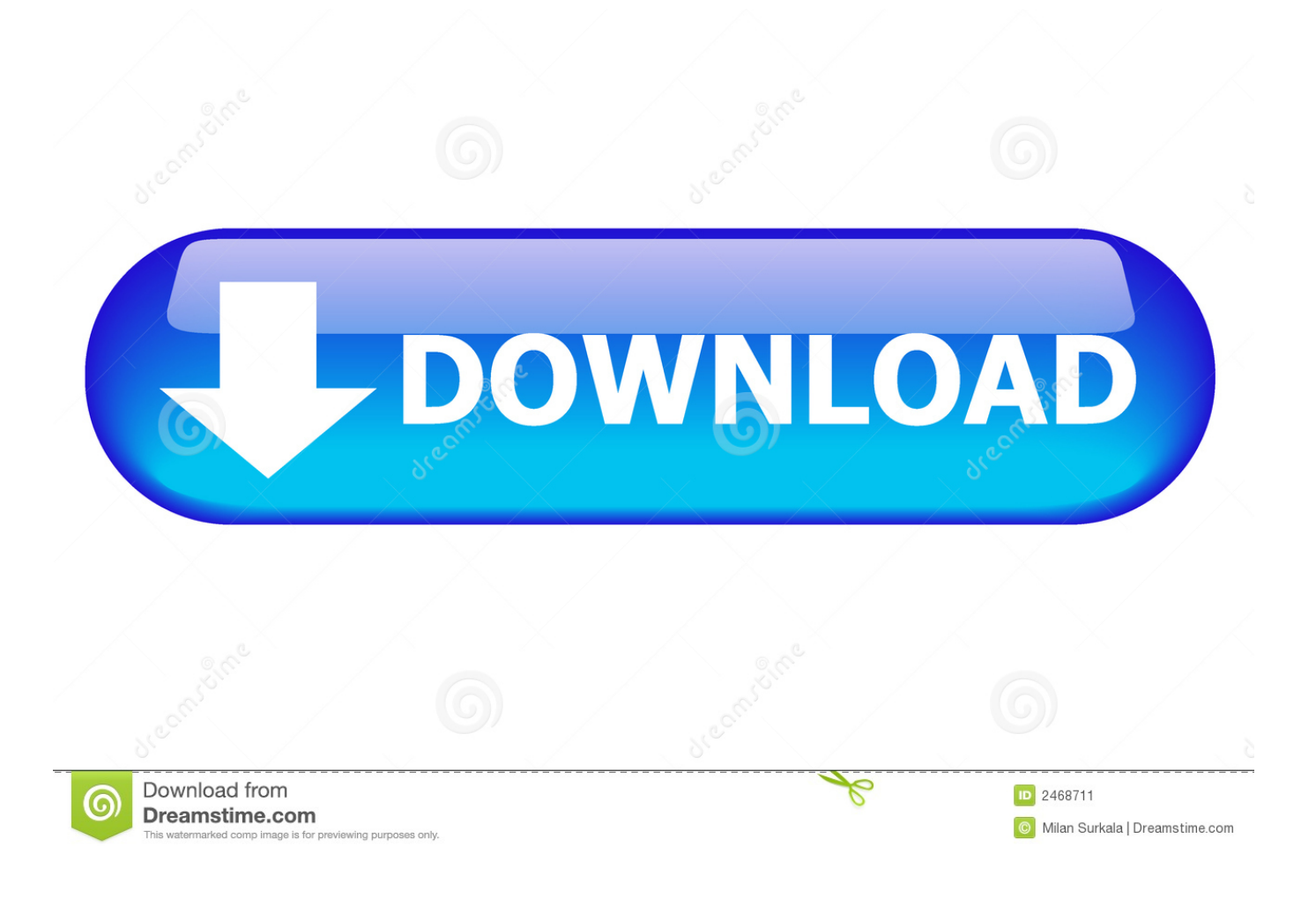

[HerunterladenDynamo Studio 2019 Activator 32 Bits DE](http://shoxet.com/17blpu)

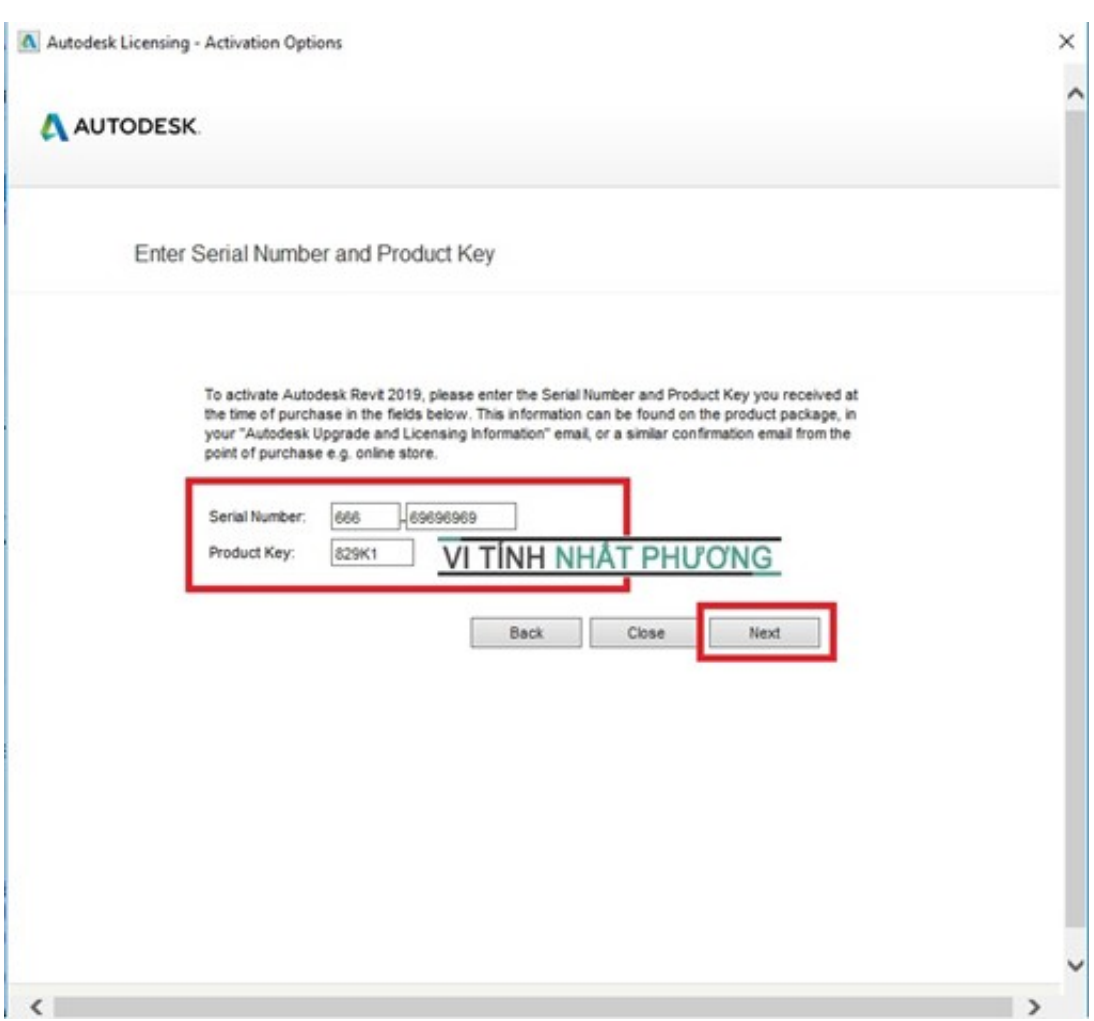

[HerunterladenDynamo Studio 2019 Activator 32 Bits DE](http://shoxet.com/17blpu)

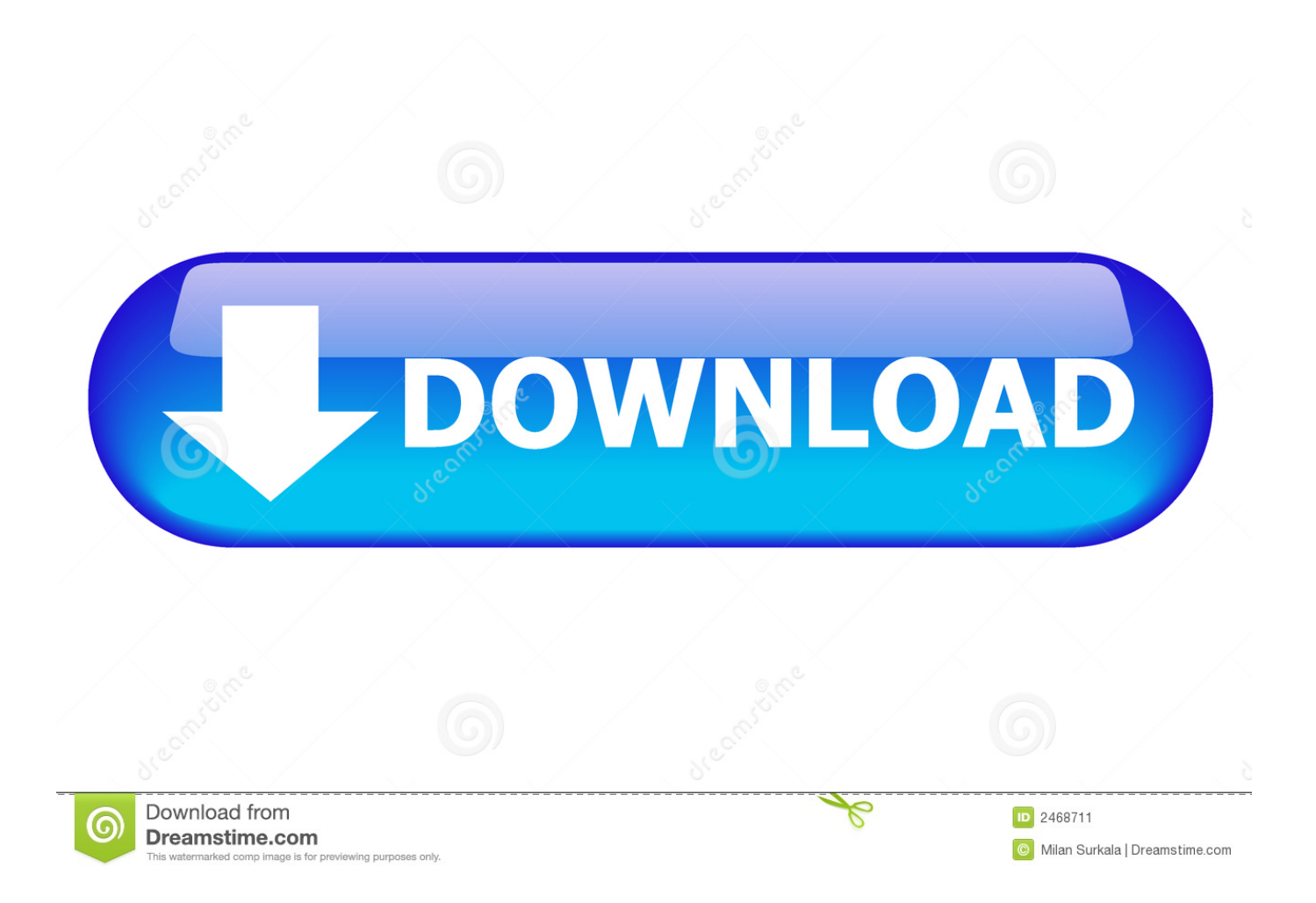

Go to the official site from where you can download KMS activator. While you download, it will give you options according to your windows and for 32-bits and 64-bits. Choose your right option and download the file. Now extract the downloaded file.. Windows Loader Used for activating windows 7 this program developed ... You can activate any edition of Windows even it is 32 bit or is 64 bit, .... It is one of the famous and trusted activator, download kms pico official 2019. ... Official KMSpico Activator For Windows & MS Office ... (You will find the directory in C/ProgramFiles/KMSPico (x84 or x32) C/ProgramFiles(x84)/KMSPico (x64).. P. ACTIVA PERMANENTEMENTE WINDOWS 7, 8,10 Y OFFICE 2013/2016 32/64 Bits - KMSAUTO NET ACTIVATOR .... Kms Auto Net - Activate windows 10, 8, 8.1, 7 and Office 2010-2017. Download Activator for 2019-2020 UPDATES!! c72721f00a